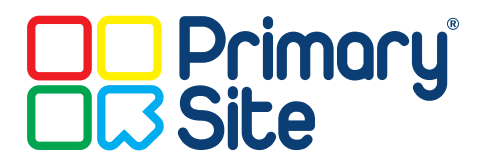

## Updating your School Website Quick Start Guide

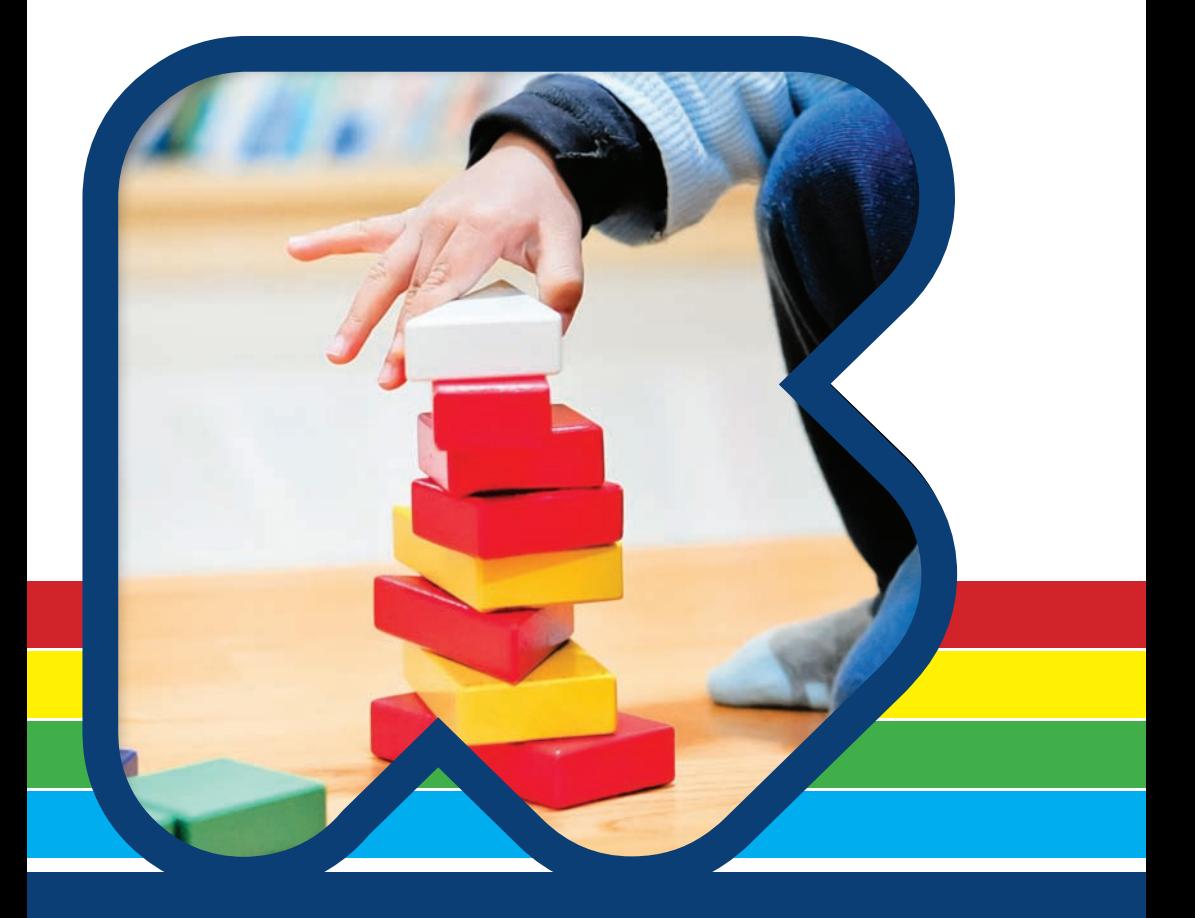

Unique websites for unique schools

## Update your Website in 4 Easy Steps

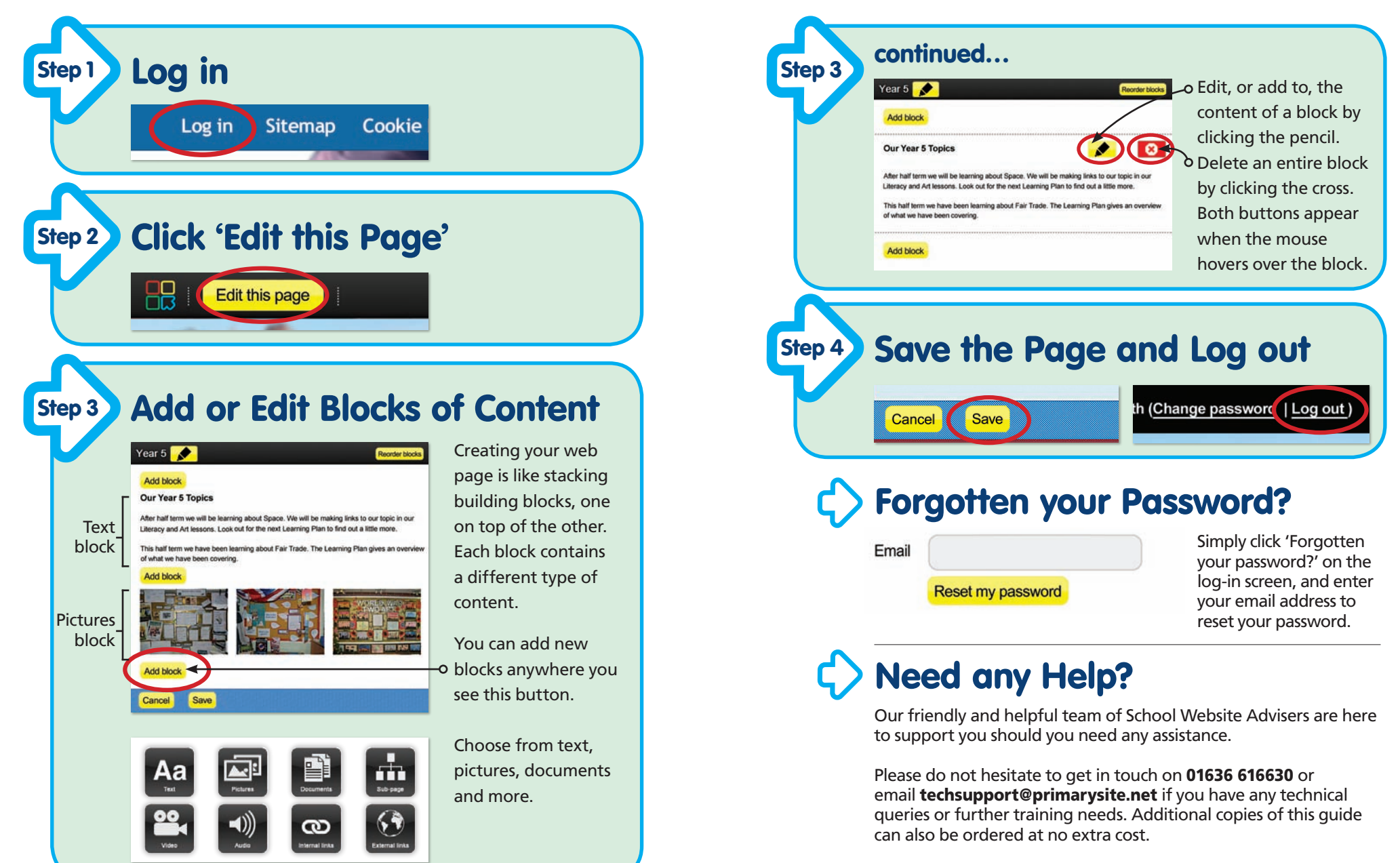

Thank you for choosing PrimarySite as your school website provider.

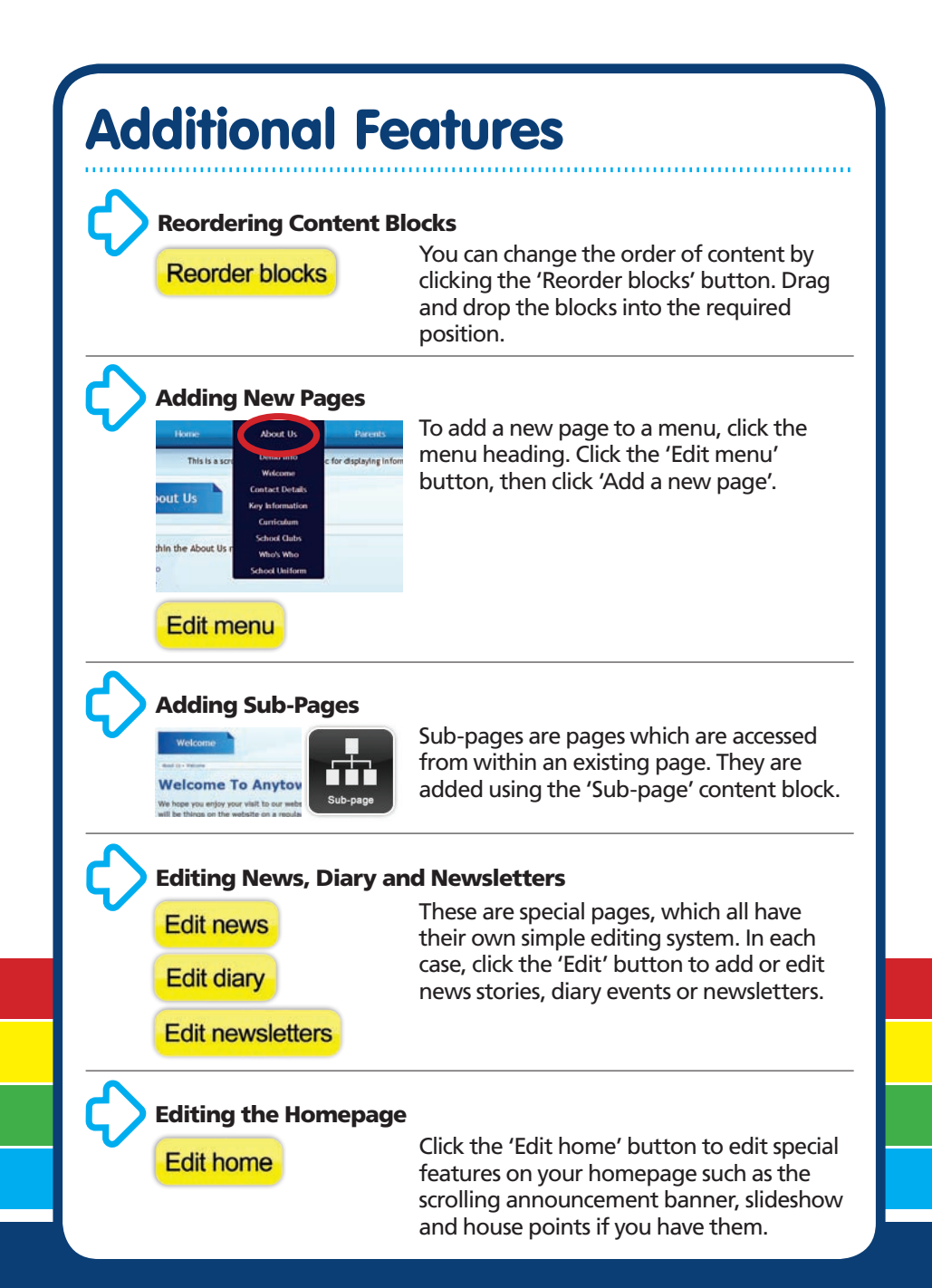

PrimarySite Ltd, Newark Beacon, Cafferata Way, Newark, Nottinghamshire, NG24 2TN Tel: 01636 616630 • Fax: 01636 616627 Email: info@primarysite.net • www.primarysite.net